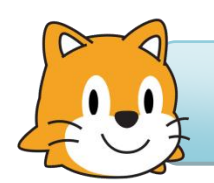

# **ALGORITHME ET PROGRAMME :**

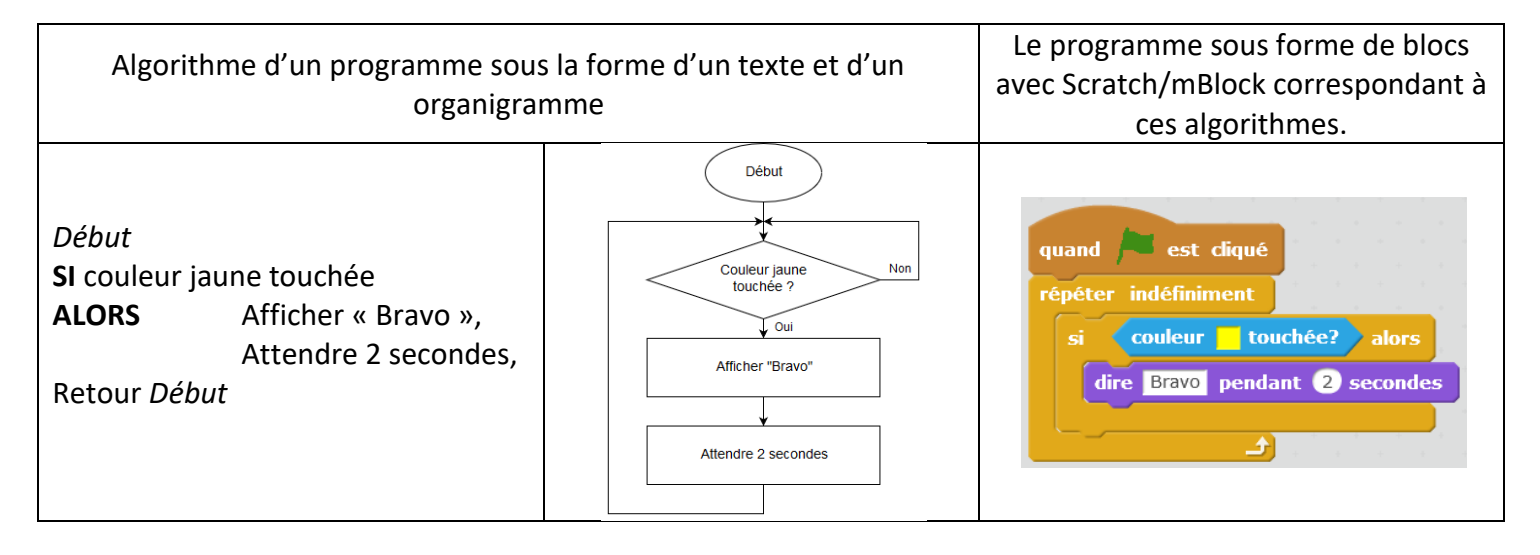

#### Un **algorithme sous la forme d'un organigramme** est **toujours composé des éléments suivants** :

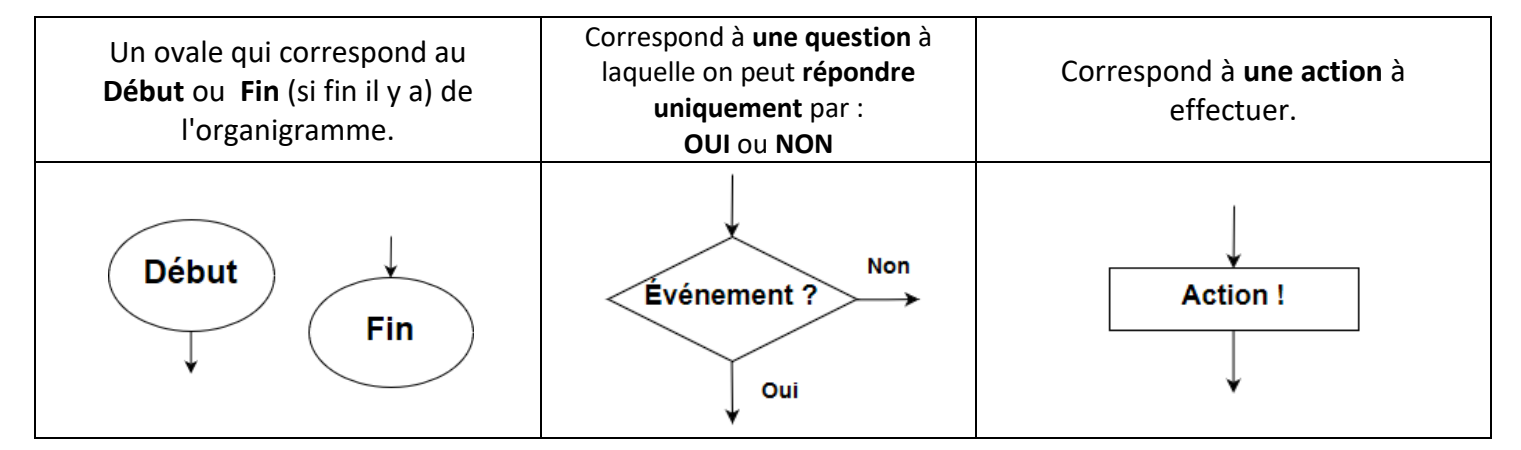

# **CONSTITUTION D'UN SCRIPT (PROGRAMME) :**

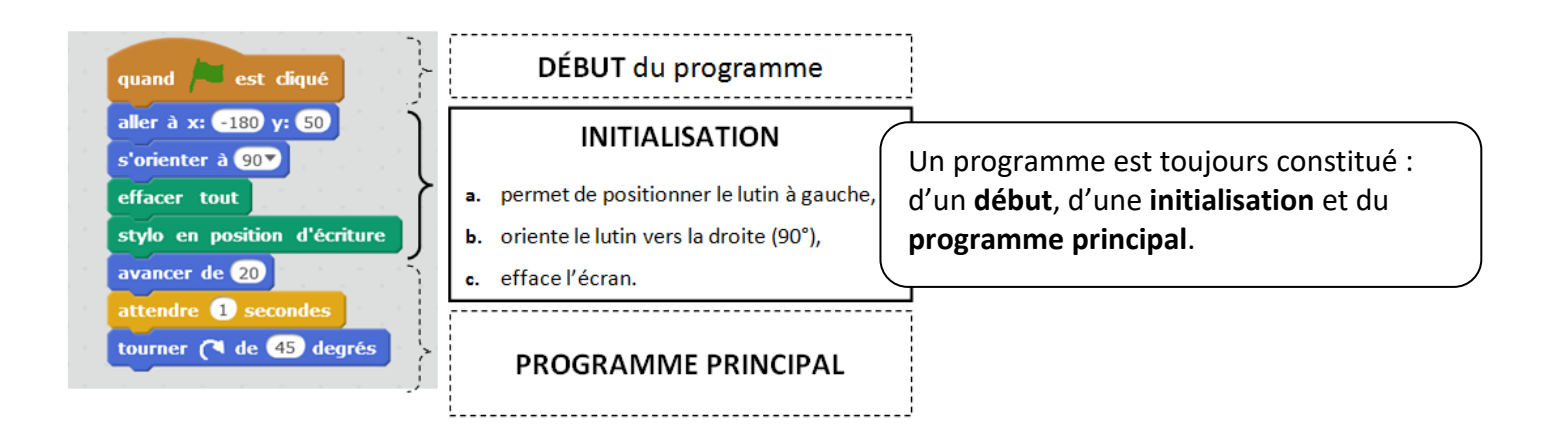

### **LES COORDONNÉES :**

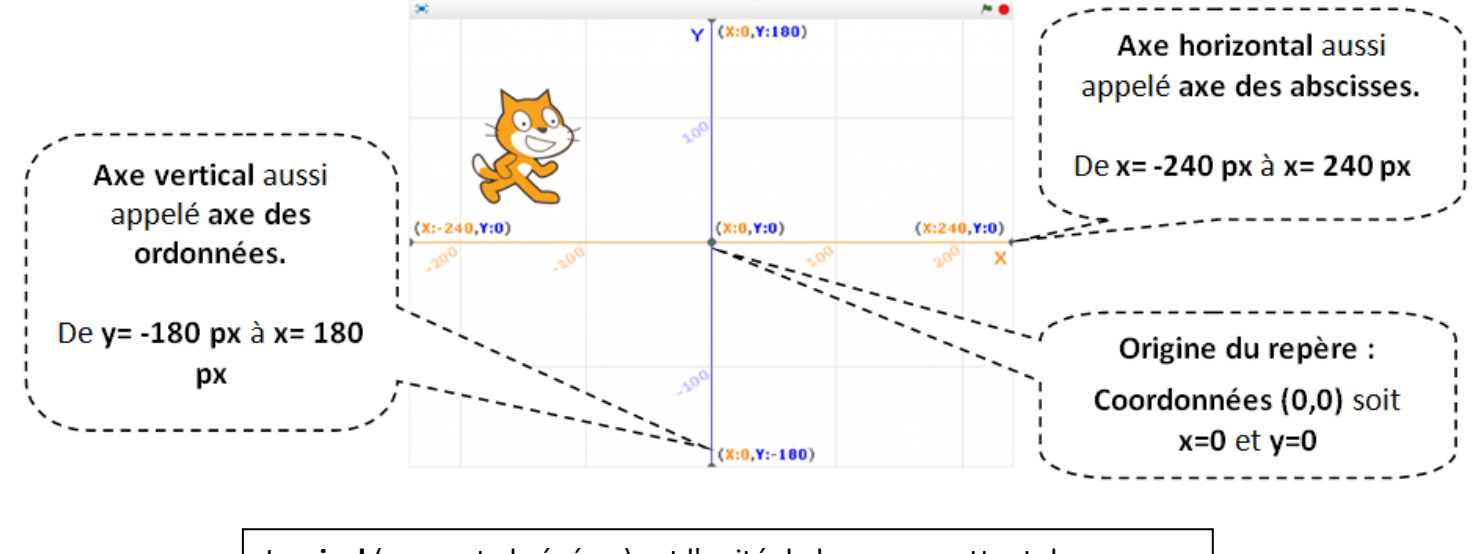

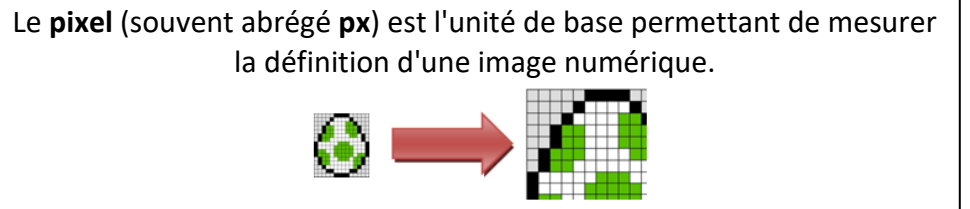

# **LES MOUVEMENTS**

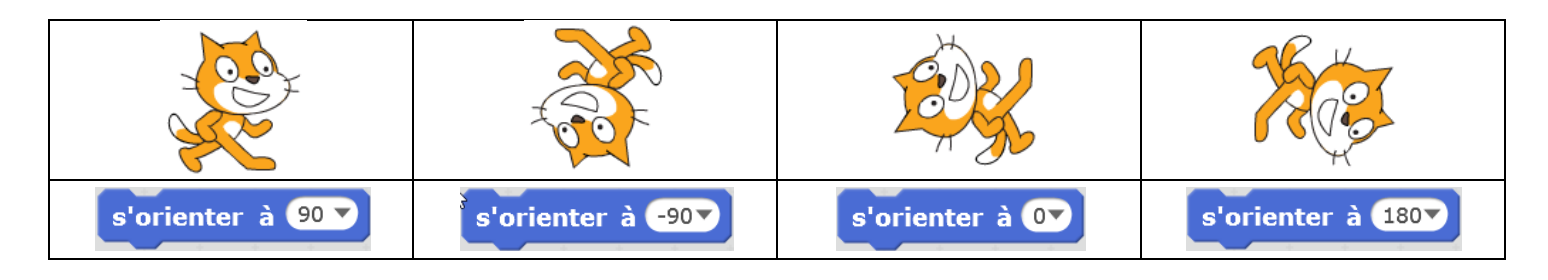

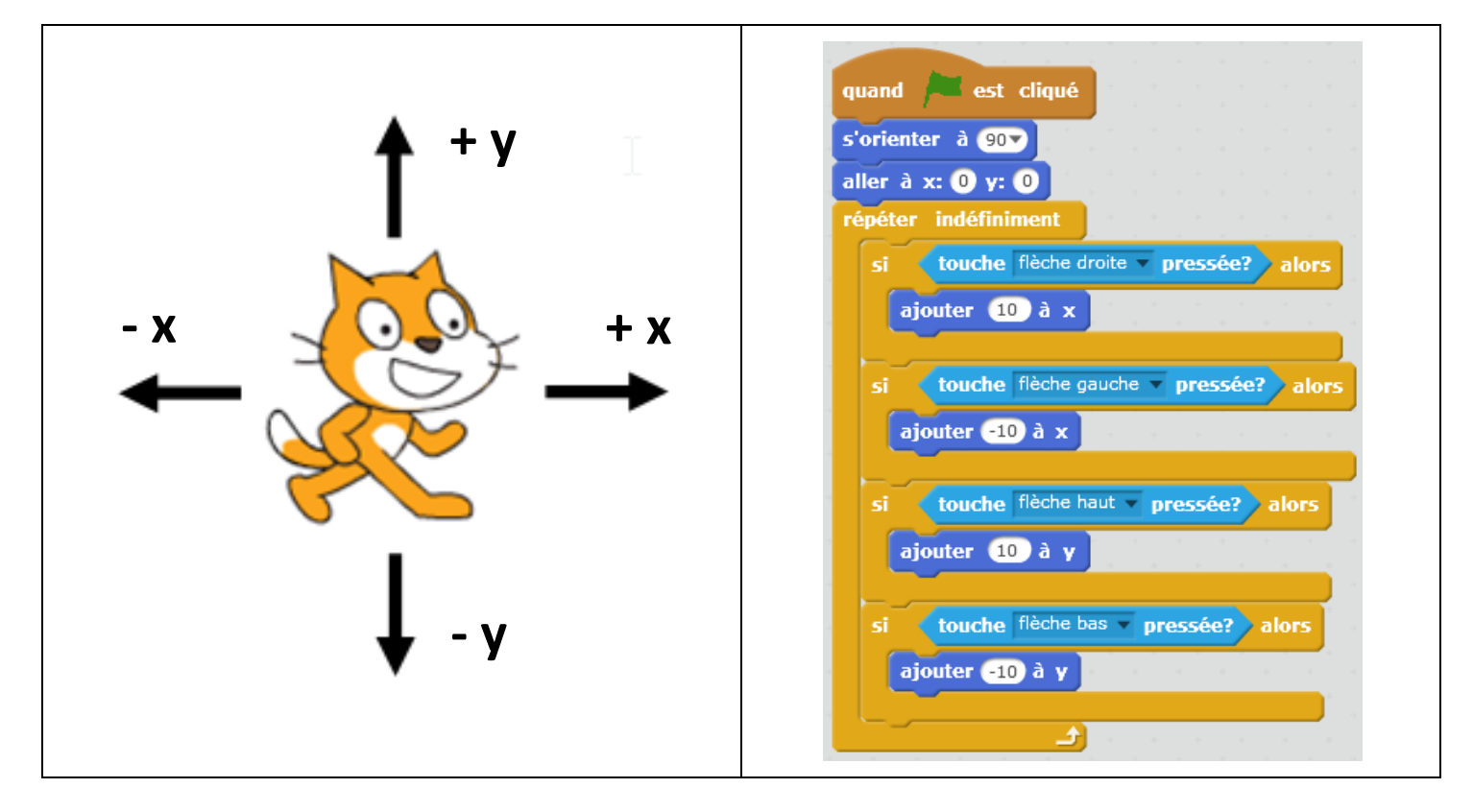

#### **LES BOUCLES :**

Les boucles constituent un moyen de répéter un certain nombre de fois des instructions d'un programme.

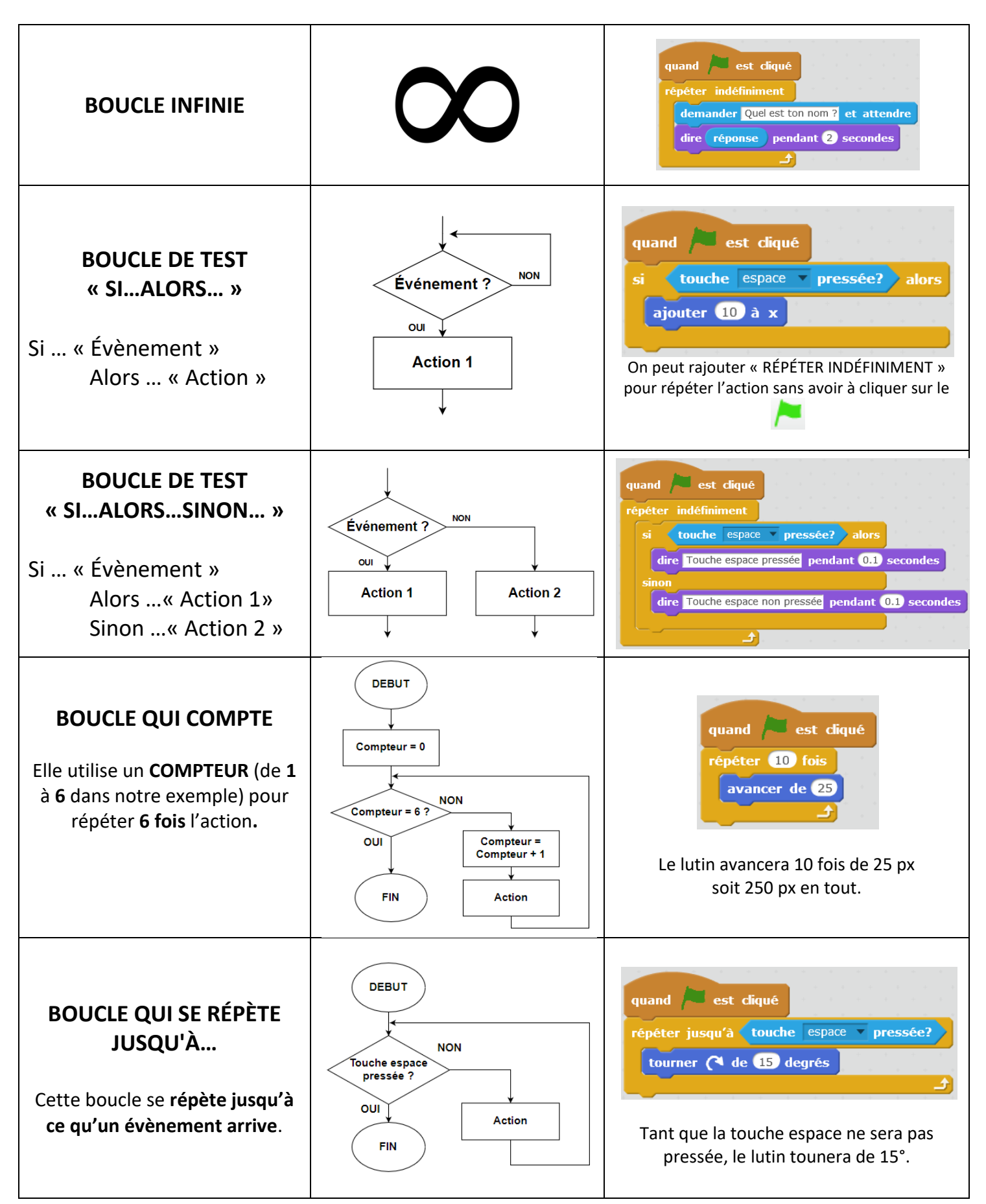

### **LES TESTS :**

Les tests permettent de détecter des évènements et selon les résultats d'enchainer des actions.

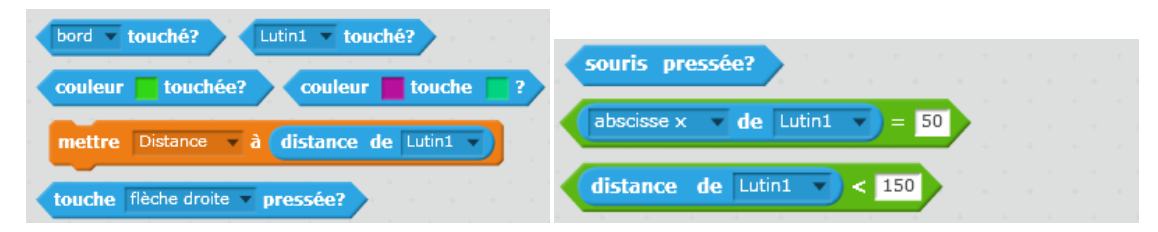

#### **LES OPERATEURS :**

Deux formes de blocs :

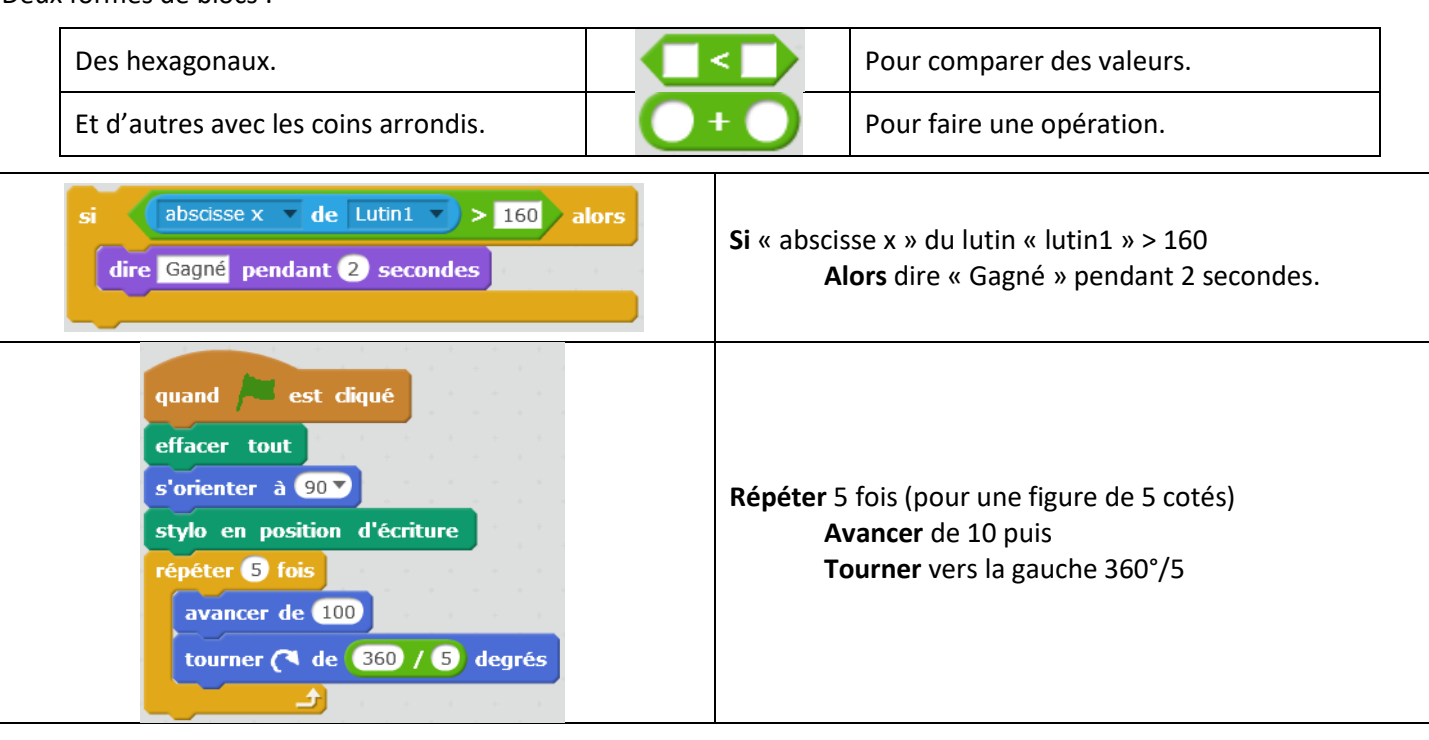

#### **LES VARIABLES :**

Les variables permettent de stocker une valeur qui pourra être utilisée par le programme.

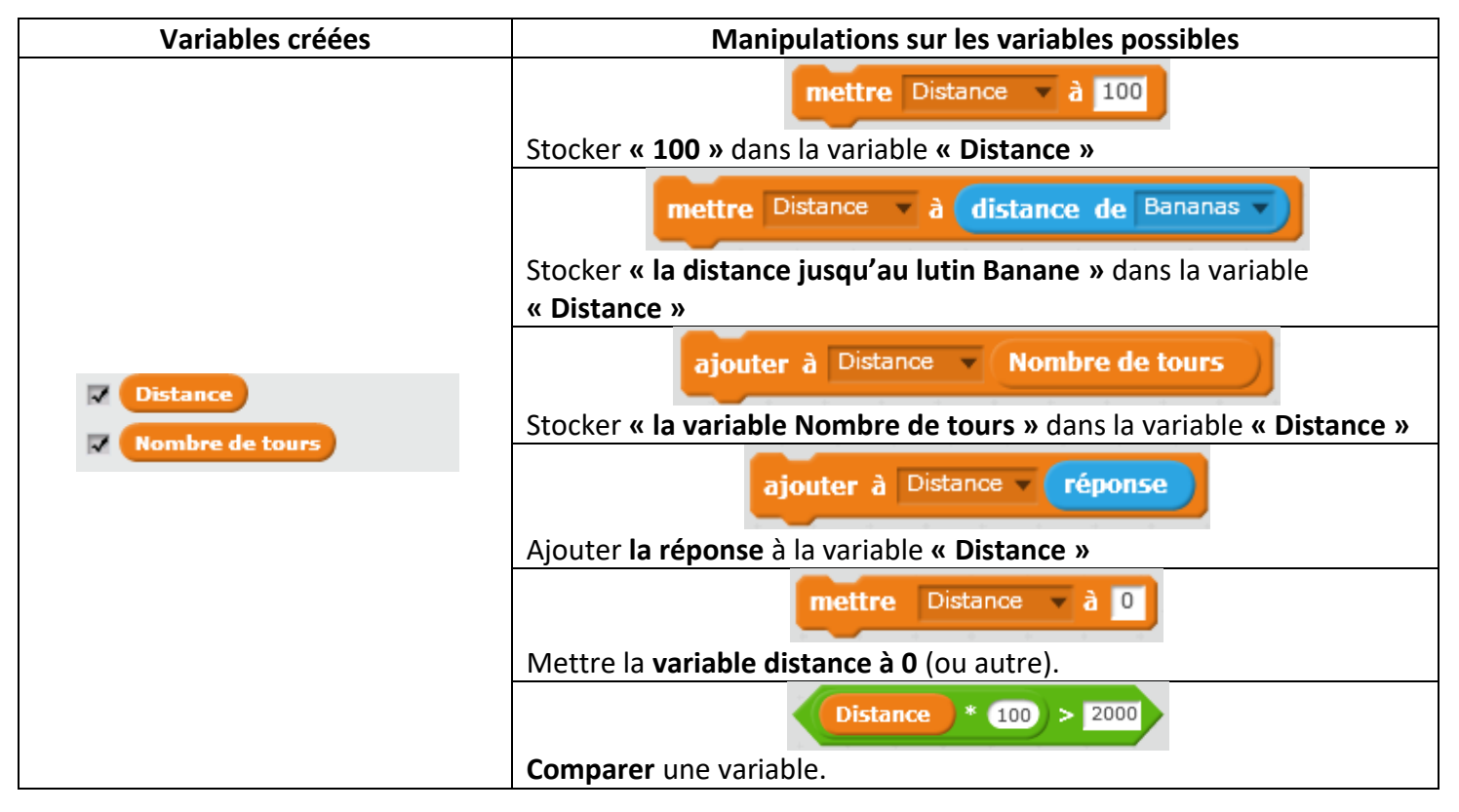